#### ФЕДЕРАЛЬНОЕ АГЕНТСТВО ЖЕЛЕЗНОДОРОЖНОГО ТРАНСПОРТА

Федеральное государственное бюджетное образовательное учреждение высшего образования «Иркутский государственный университет путей сообщения» (ФГБОУ ВО ИрГУПС)

> УТВЕРЖДЕНА приказом ректора от «31» мая 2024 г. № 425-1

# **Б1.В.ДВ.05.01 Функционально-логическое программирование**

рабочая программа дисциплины

Специальность/направление подготовки – 09.03.04 Программная инженерия Специализация/профиль – Разработка программно-информационных систем Квалификация выпускника – Бакалавр Форма и срок обучения – очная форма 4 года Кафедра-разработчик программы – Информационные системы и защита информации

Общая трудоемкость в з.е. – 3 Часов по учебному плану (УП) – 108 В том числе в форме практической подготовки (ПП) – 24 (очная) Формы промежуточной аттестации очная форма обучения: зачет 5 семестр

**Очная форма обучения Распределение часов дисциплины по семестрам** Семестр 5 **Итого** Вид занятий Часов по УП **Часов по УП Аудиторная контактная работа по видам учебных занятий/ в т.ч. в форме ПП\*** 51/24 **51/24** – лекции **17 17 17** – практические (семинарские) – лабораторные 34/24 **34/24 Самостоятельная работа** 57 **57 Итого** 108/24 **108/24**

\* В форме ПП – в форме практической подготовки.

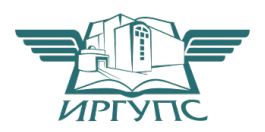

# ИРКУТСК

Электронный документ выгружен из ЕИС ФГБОУ ВО ИрГУПС и соответствует оригиналу Подписант ФГБОУ ВО ИрГУПС Трофимов Ю.А. 00920FD815CE68F8C4CA795540563D259C с 07.02.2024 05:46 по 02.05.2025 05:46 GMT+03:00 Подпись соответствует файлу документа

Рабочая программа дисциплины разработана в соответствии с федеральным государственным образовательным стандартом высшего образования – бакалавриат по направлению подготовки 09.03.04 Программная инженерия, утвержденным Приказом Министерства науки и высшего образования Российской Федерации от 19.09.2017 № 920.

Программу составил(и): д.т.н., профессор, профессор, Н.П. Деканова

Рабочая программа рассмотрена и одобрена для использования в учебном процессе на заседании кафедры «Информационные системы и защита информации», протокол от «21» мая 2024 г. № 11

Зав. кафедрой, к. э. н, доцент Т.К. Кириллова

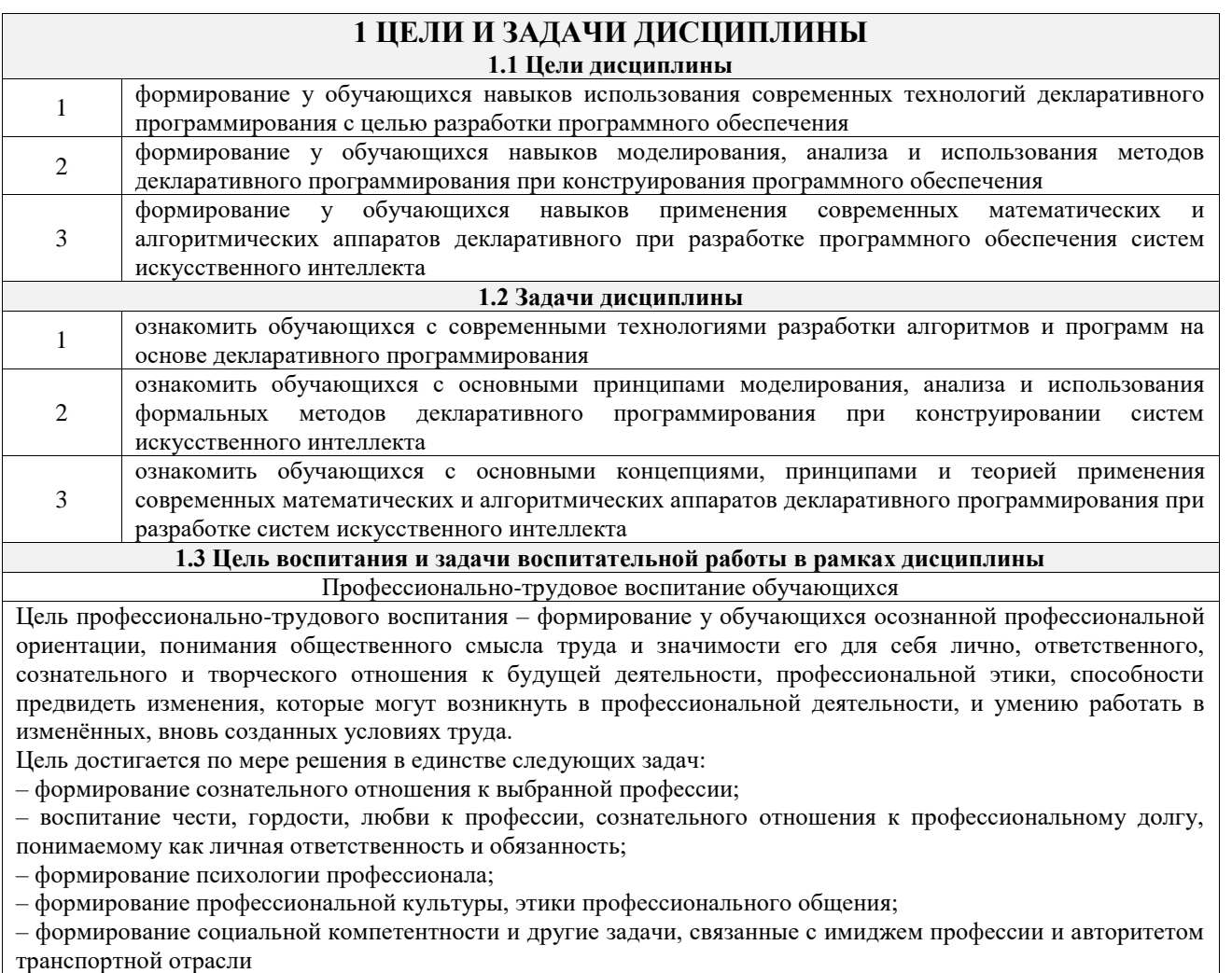

# **2 МЕСТО ДИСЦИПЛИНЫ В СТРУКТУРЕ ОПОП**

 $\mathbb{R}$ 

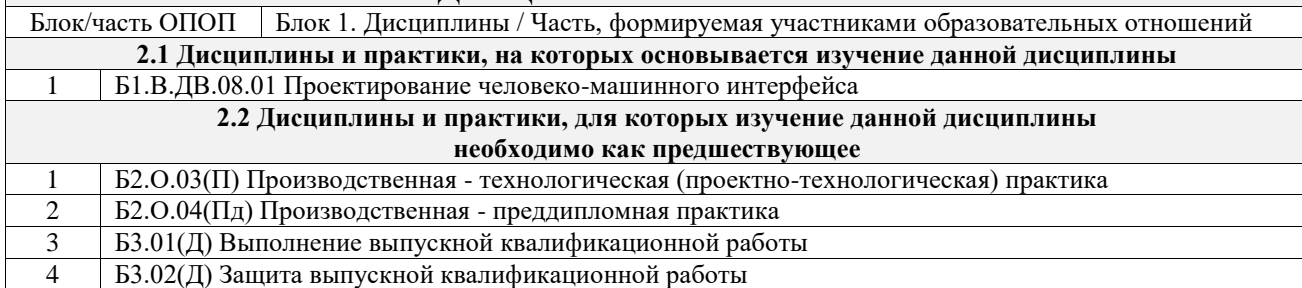

#### **3 ПЛАНИРУЕМЫЕ РЕЗУЛЬТАТЫОБУЧЕНИЯ ПО ДИСЦИПЛИНЕ, СООТНЕСЕННЫЕ С ТРЕБОВАНИЯМИ К РЕЗУЛЬТАТАМ ОСВОЕНИЯ ОБРАЗОВАТЕЛЬНОЙ ПРОГРАММЫ**

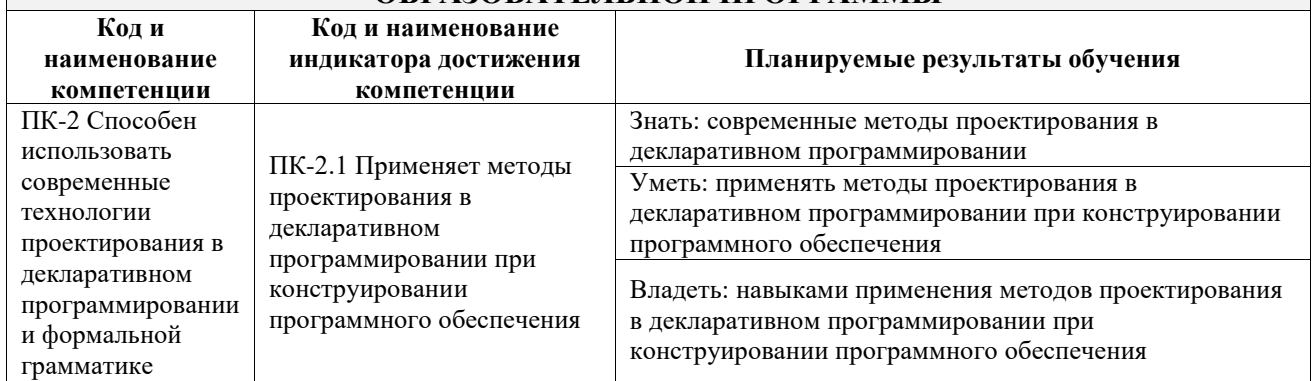

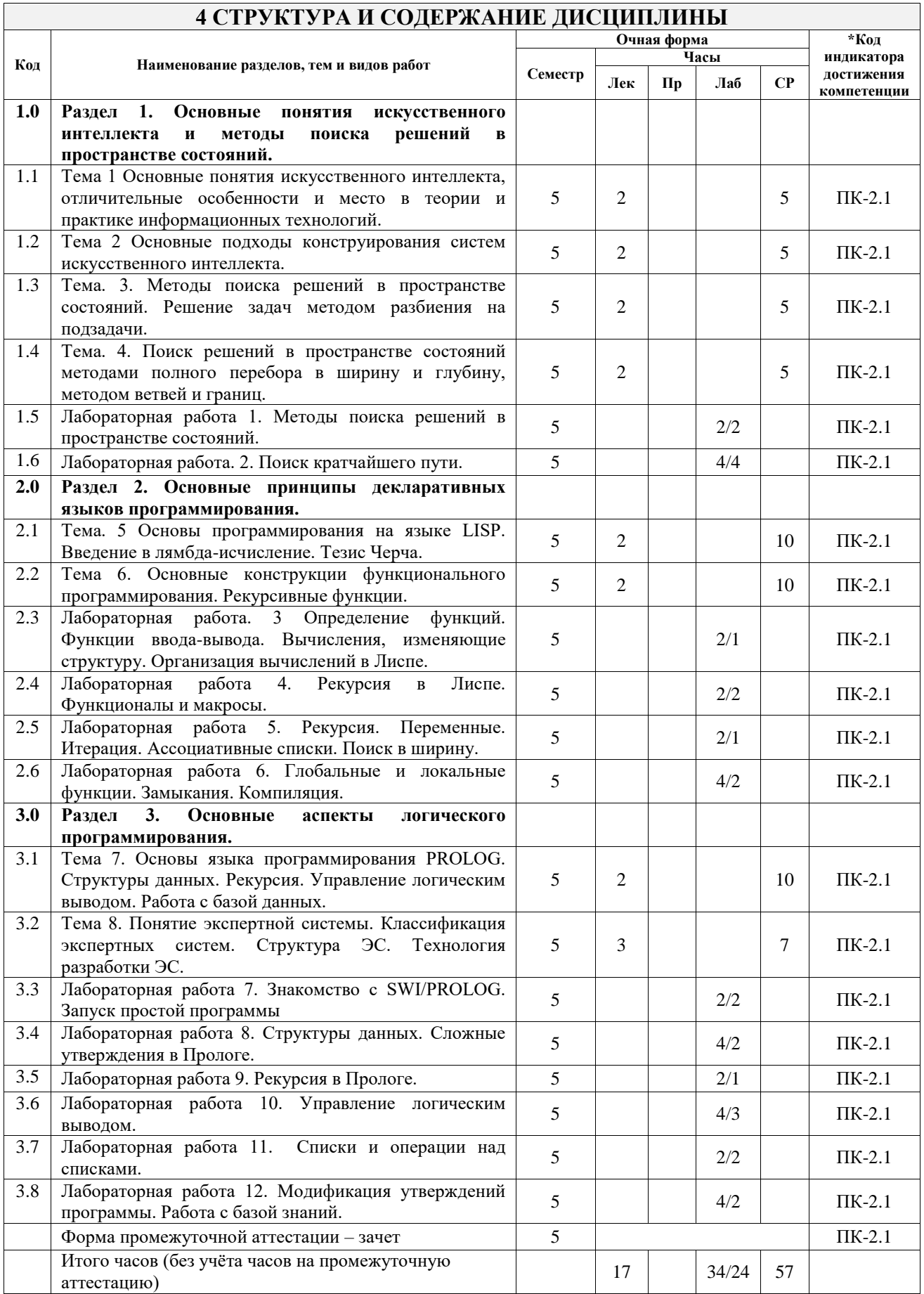

#### **5 ФОНД ОЦЕНОЧНЫХ СРЕДСТВ ДЛЯ ПРОВЕДЕНИЯ ТЕКУЩЕГО КОНТРОЛЯ УСПЕВАЕМОСТИ И ПРОМЕЖУТОЧНОЙ АТТЕСТАЦИИ ОБУЧАЮЩИХСЯ ПО ДИСЦИПЛИНЕ**

Фонд оценочных средств для проведения текущего контроля успеваемости и промежуточной аттестации по дисциплине оформлен в виде приложения № 1 к рабочей программе дисциплины и размещен в электронной информационно-образовательной среде Университета, доступной обучающемуся через его личный кабинет

# **6 УЧЕБНО-МЕТОДИЧЕСКОЕ И ИНФОРМАЦИОННОЕ ОБЕСПЕЧЕНИЕ ДИСЦИПЛИНЫ**

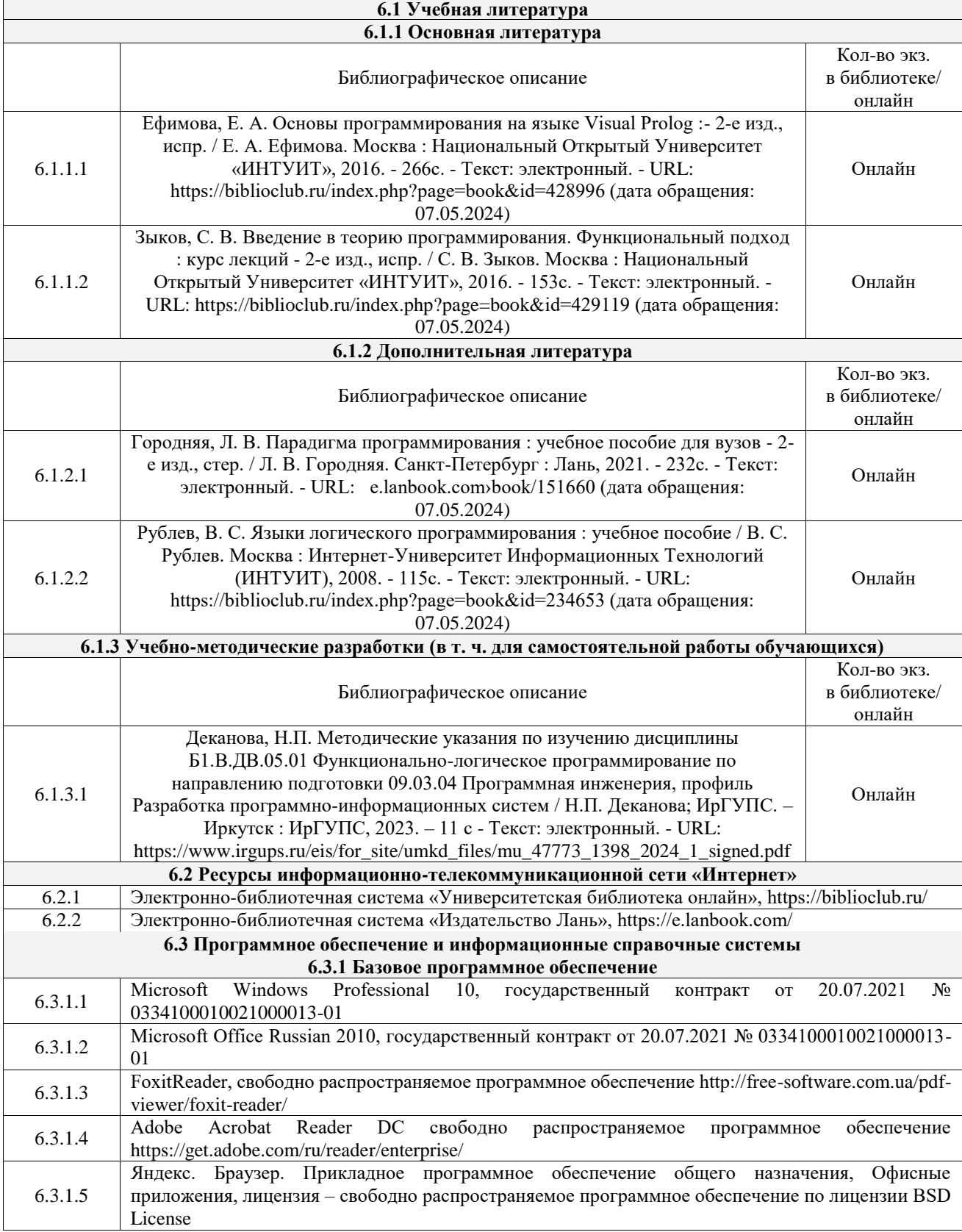

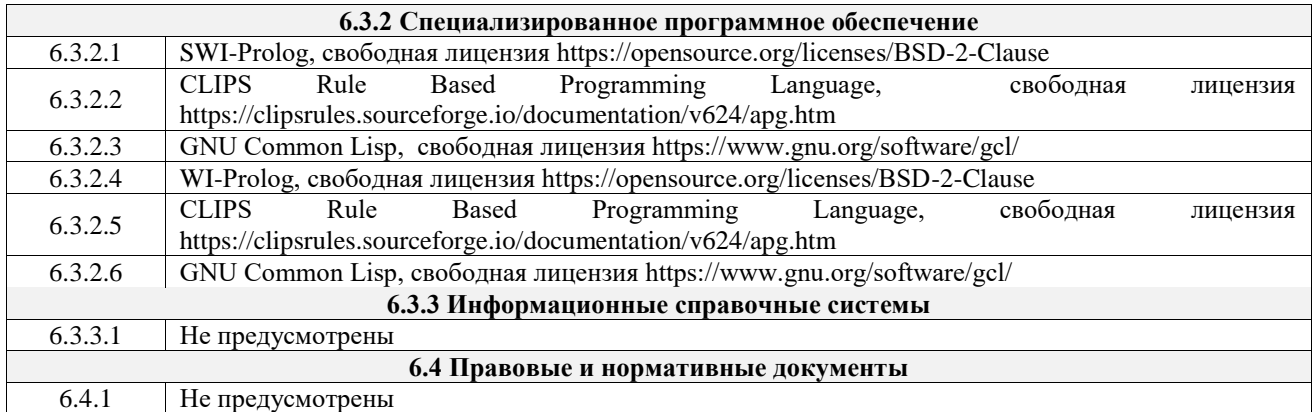

## **7 ОПИСАНИЕ МАТЕРИАЛЬНО-ТЕХНИЧЕСКОЙ БАЗЫ, НЕОБХОДИМОЙ ДЛЯ ОСУЩЕСТВЛЕНИЯ УЧЕБНОГО ПРОЦЕССА ПО ДИСЦИПЛИНЕ**

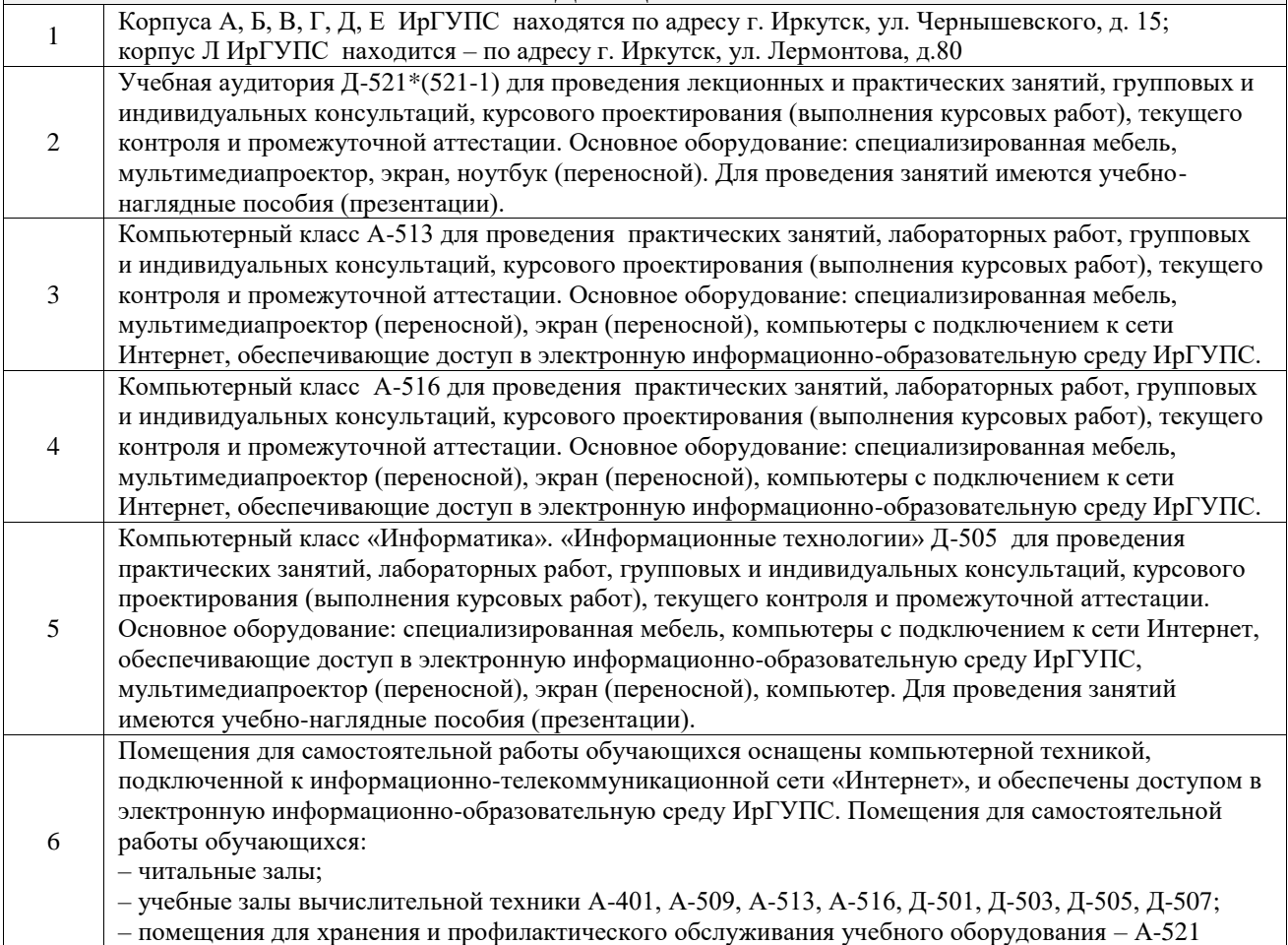

# **8 МЕТОДИЧЕСКИЕ УКАЗАНИЯ ДЛЯ ОБУЧАЮЩИХСЯ ПО ОСВОЕНИЮ ДИСЦИПЛИНЫ**

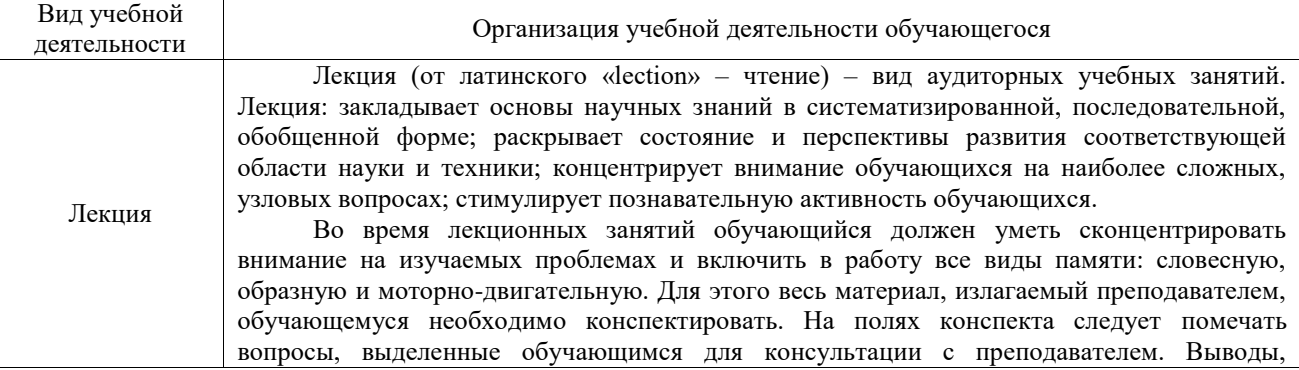

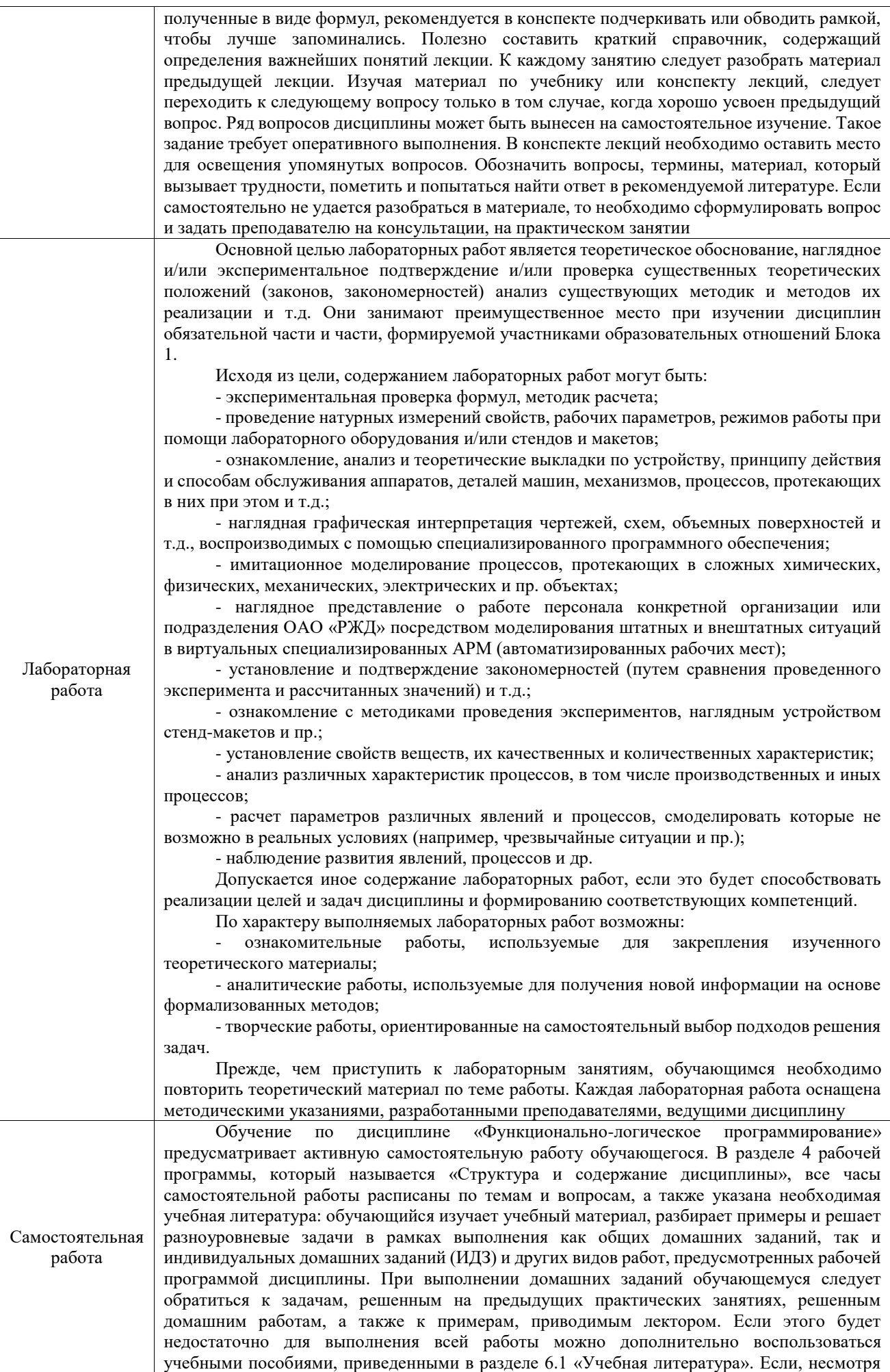

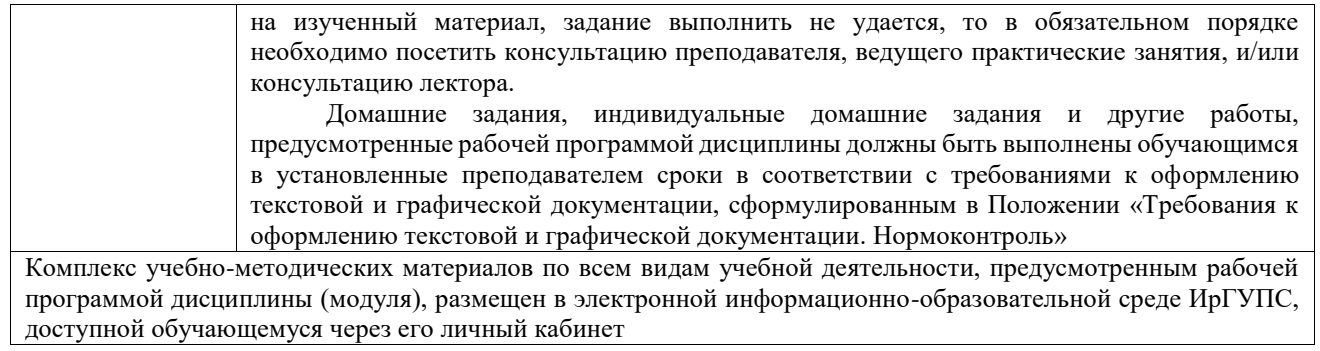

**Приложение № 1 к рабочей программе**

# **ФОНД ОЦЕНОЧНЫХ СРЕДСТВ**

# **для проведения текущего контроля успеваемости и промежуточной аттестации**

Фонд оценочных средств (ФОС) является составной частью нормативнометодического обеспечения системы оценки качества освоения обучающимися образовательной программы.

Фонд оценочных средств предназначен для использования обучающимися, преподавателями, администрацией ИрГУПС, а также сторонними образовательными организациями для оценивания качества освоения образовательной программы и уровня сформированности компетенций у обучающихся.

Задачами ФОС являются:

– оценка достижений обучающихся в процессе изучения дисциплины;

– обеспечение соответствия результатов обучения задачам будущей профессиональной деятельности через совершенствование традиционных и внедрение инновационных методов обучения в образовательный процесс;

– самоподготовка и самоконтроль обучающихся в процессе обучения.

Фонд оценочных средств сформирован на основе ключевых принципов оценивания: валидность, надежность, объективность, эффективность.

Для оценки уровня сформированности компетенций используется трехуровневая система:

– минимальный уровень освоения, обязательный для всех обучающихся по завершению освоения образовательной программы; дает общее представление о виде деятельности, основных закономерностях функционирования объектов профессиональной деятельности, методов и алгоритмов решения практических задач;

– базовый уровень освоения, превышение минимальных характеристик сформированности компетенций; позволяет решать типовые задачи, принимать профессиональные и управленческие решения по известным алгоритмам, правилам и методикам;

– высокий уровень освоения, максимально возможная выраженность характеристик компетенций; предполагает готовность решать практические задачи повышенной сложности, нетиповые задачи, принимать профессиональные и управленческие решения в условиях неполной определенности, при недостаточном документальном, нормативном и методическом обеспечении.

# **2. Перечень компетенций, в формировании которых участвует дисциплина.**

# **Программа контрольно-оценочных мероприятий. Показатели оценивания компетенций, критерии оценки**

Дисциплина «Функционально-логическое программирование» участвует в формировании компетенций:

ПК-2. Способен использовать современные технологии проектирования в декларативном программировании и формальной грамматике

**Программа контрольно-оценочных мероприятий очная форма обучения**

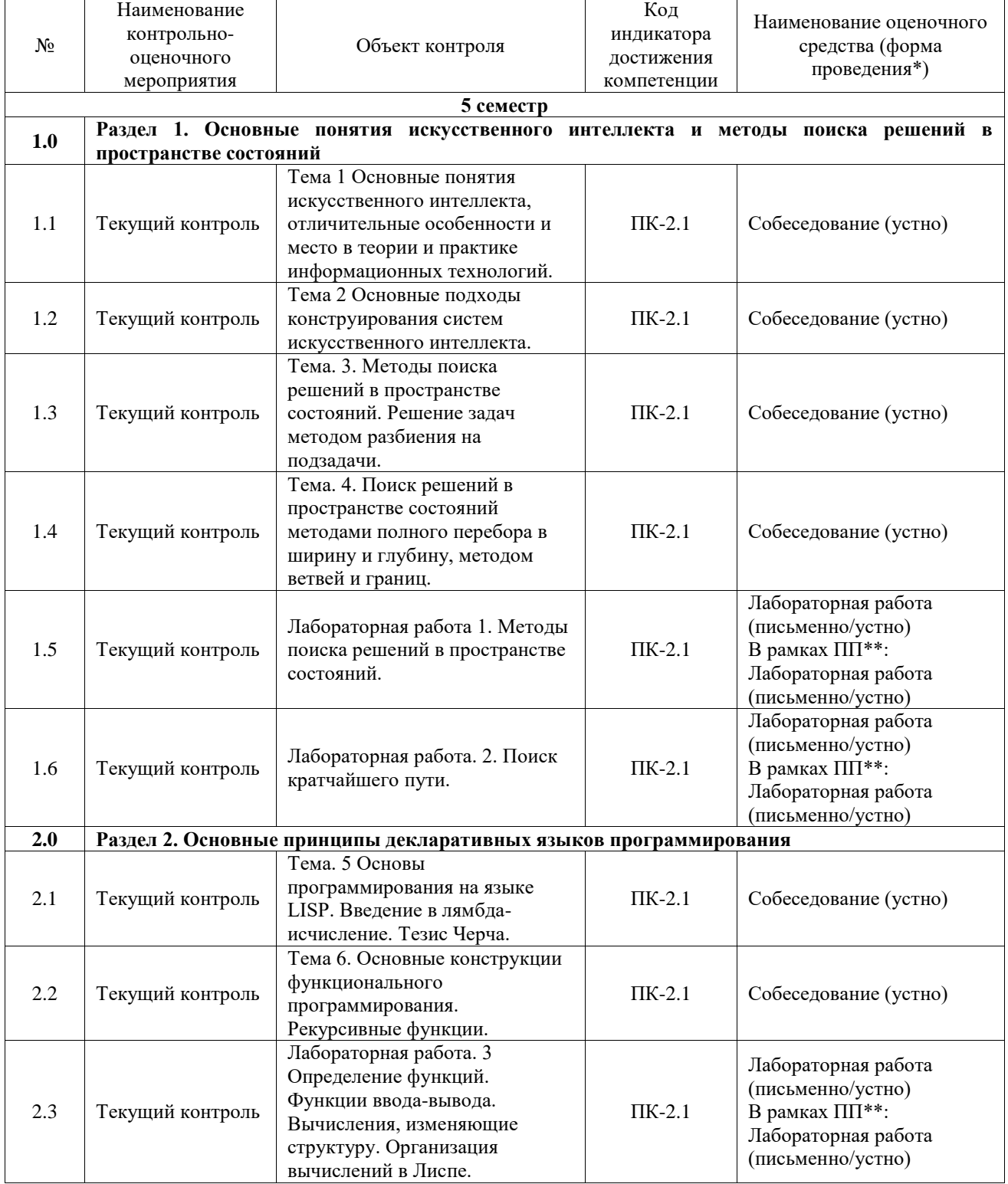

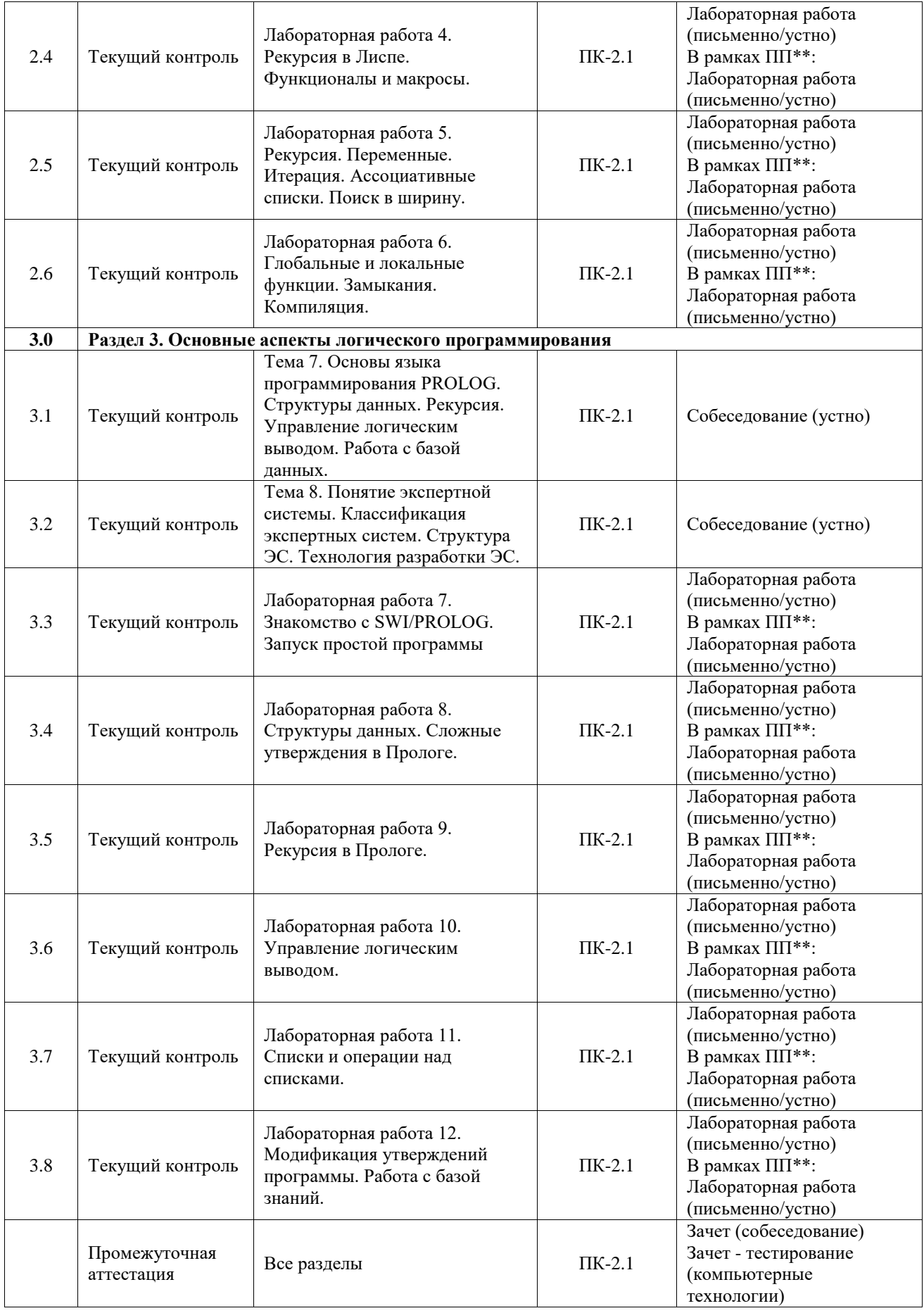

\*Форма проведения контрольно-оценочного мероприятия: устно, письменно, компьютерные технологии.

\*\*ПП – практическая подготовка

#### **Описание показателей и критериев оценивания компетенций. Описание шкал оценивания**

Контроль качества освоения дисциплины включает в себя текущий контроль успеваемости и промежуточную аттестацию. Текущий контроль успеваемости и промежуточная аттестация обучающихся проводятся в целях установления соответствия достижений обучающихся поэтапным требованиям образовательной программы к результатам обучения и формирования компетенций.

Текущий контроль успеваемости – основной вид систематической проверки знаний, умений, навыков обучающихся. Задача текущего контроля – оперативное и регулярное управление учебной деятельностью обучающихся на основе обратной связи и корректировки. Результаты оценивания учитываются в виде средней оценки при проведении промежуточной аттестации.

Для оценивания результатов обучения используется четырехбалльная шкала: «отлично», «хорошо», «удовлетворительно», «неудовлетворительно» и двухбалльная шкала: «зачтено», «не зачтено».

Перечень оценочных средств, используемых для оценивания компетенций, а также краткая характеристика этих средств приведены в таблице.

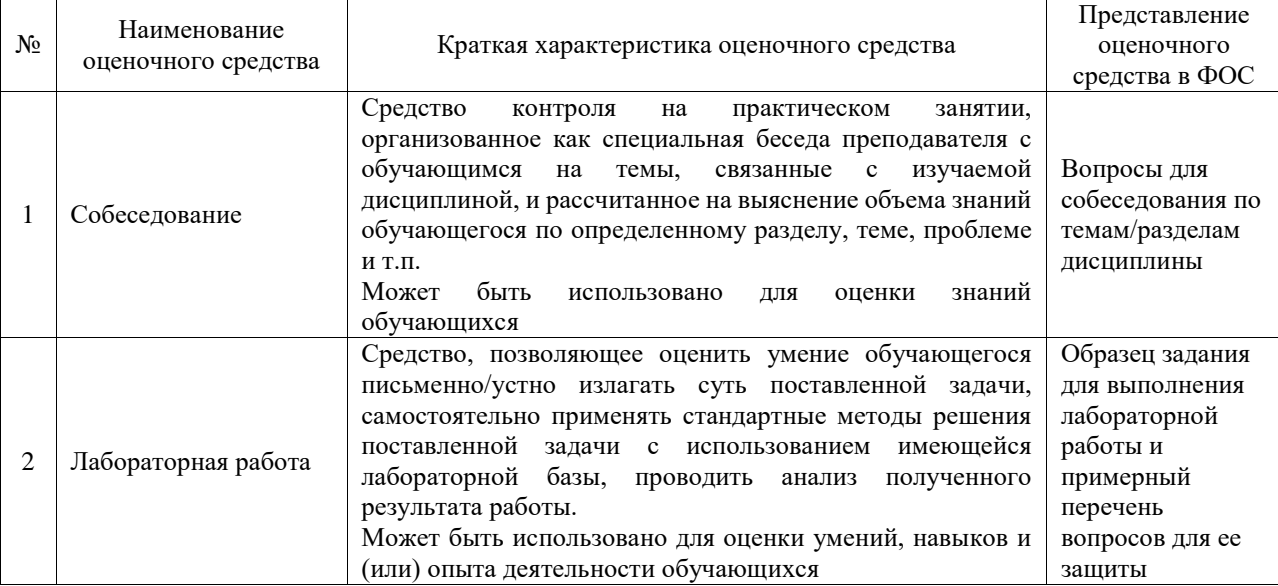

#### Текущий контроль

#### Промежуточная аттестация

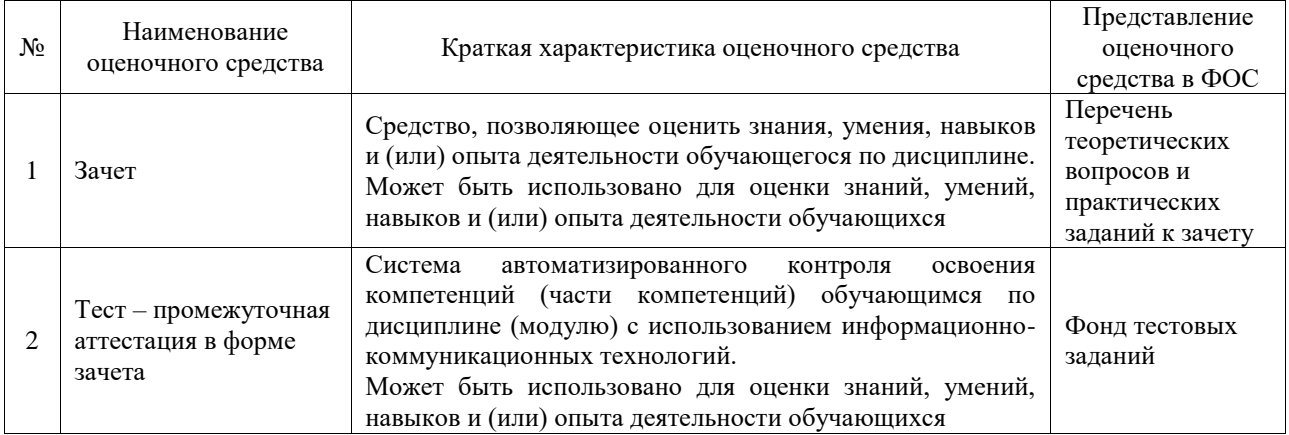

**Критерии и шкалы оценивания компетенций в результате изучения дисциплины**

#### **при проведении промежуточной аттестации в форме зачета. Шкала оценивания уровня освоения компетенций**

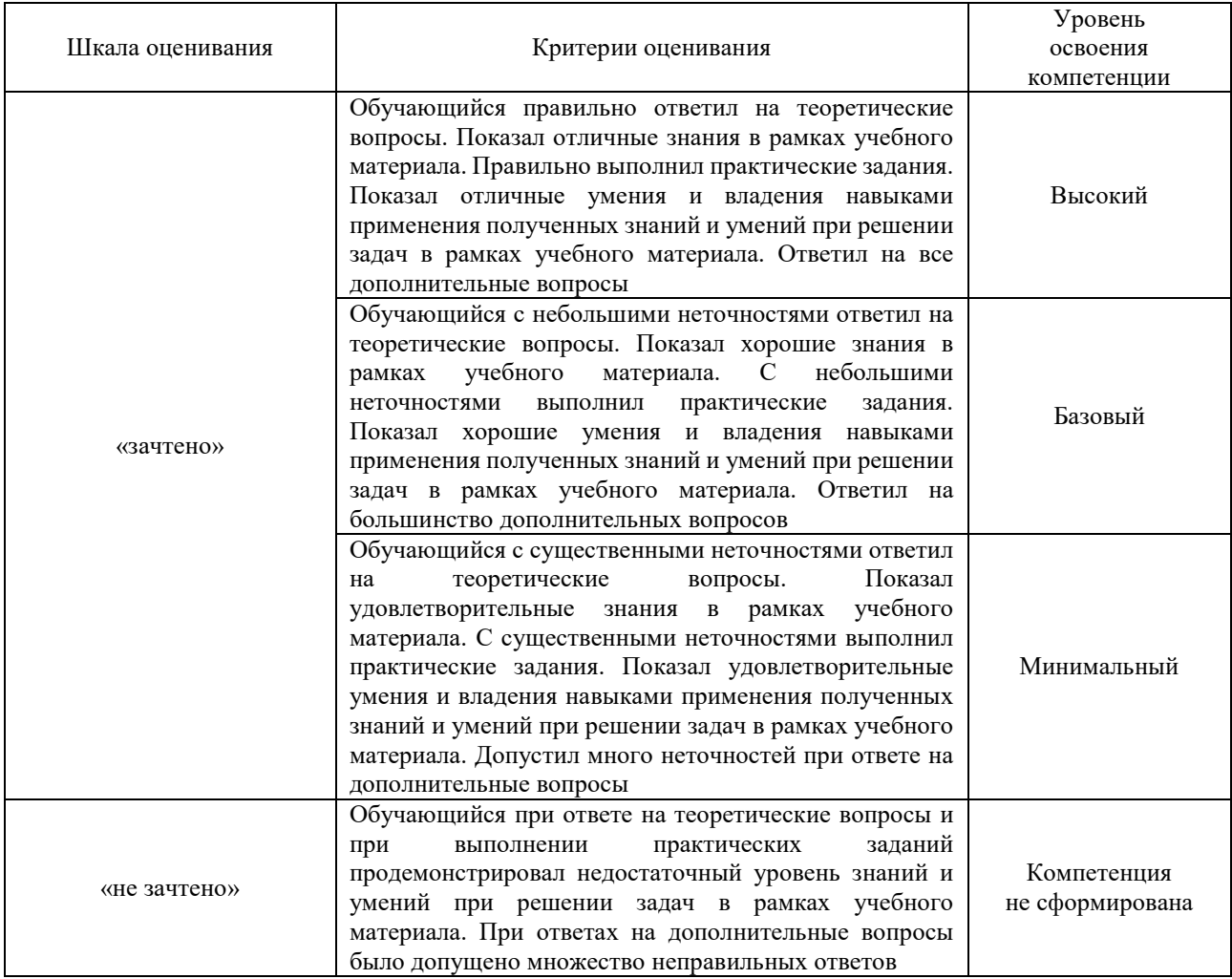

## Тест – промежуточная аттестация в форме зачета

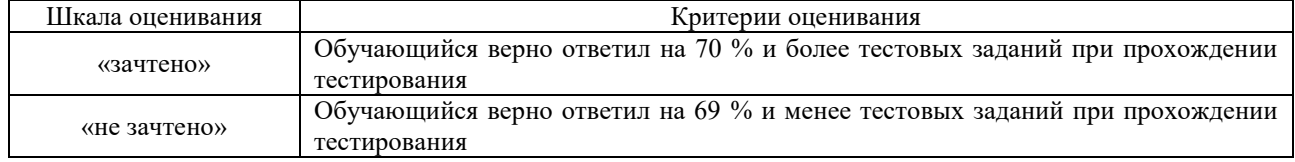

# **Критерии и шкалы оценивания результатов обучения при проведении текущего контроля успеваемости**

## Собеседование

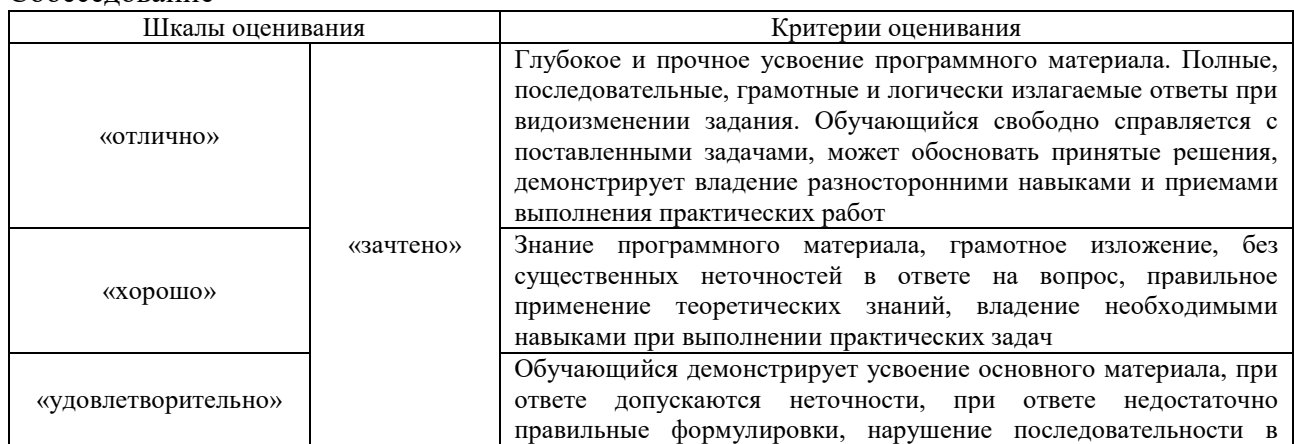

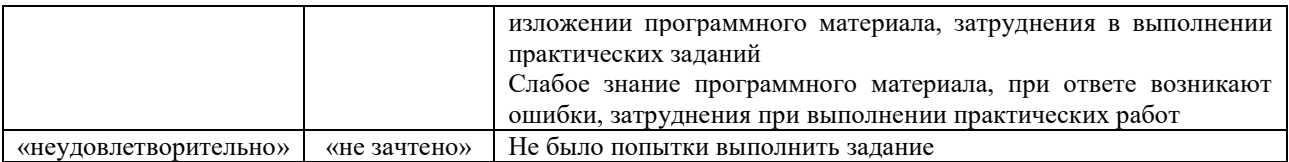

#### Лабораторная работа

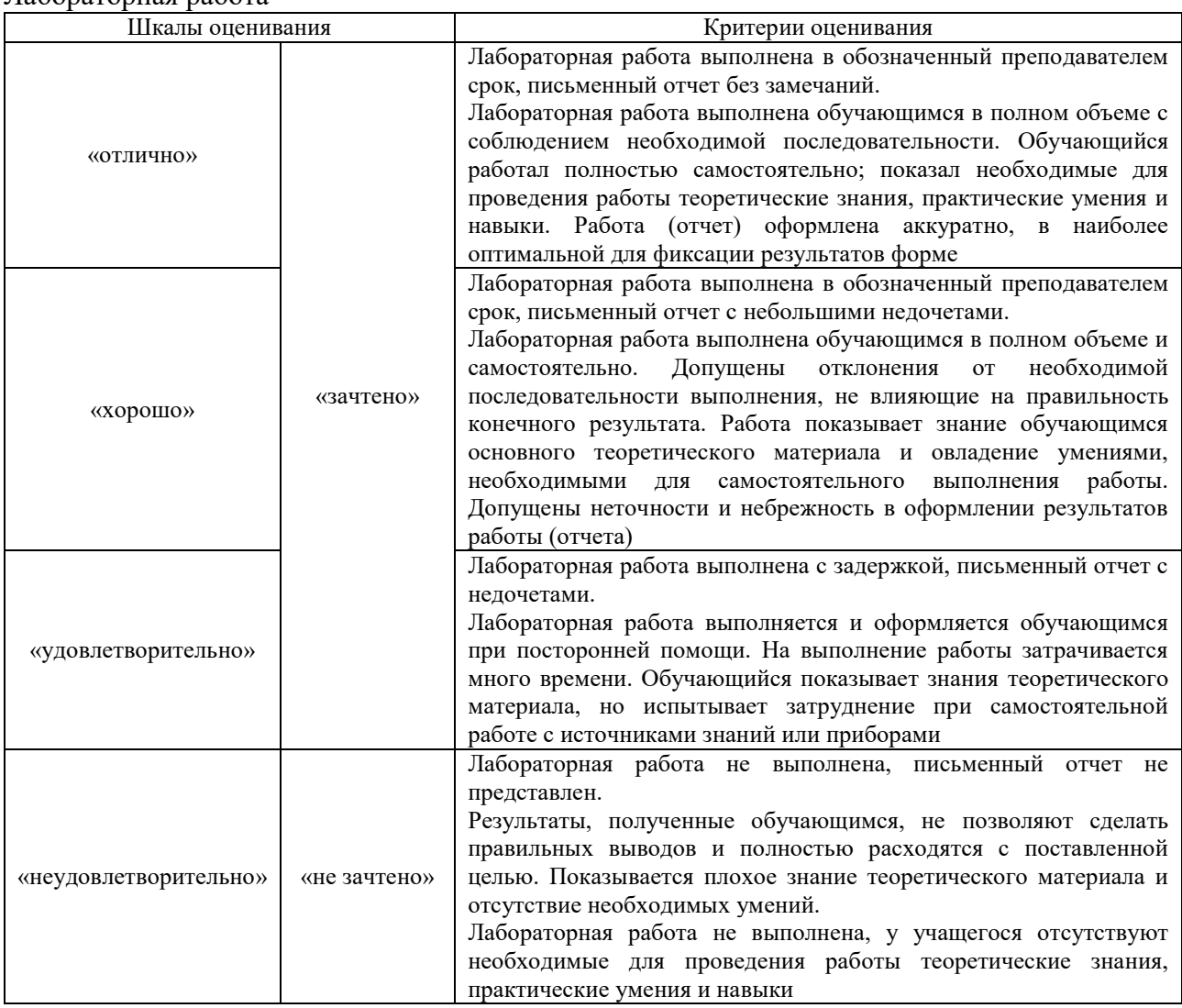

# **3. Типовые контрольные задания или иные материалы, необходимые для оценки знаний, умений, навыков и (или) опыта деятельности**

#### **3.1 Типовые контрольные задания для проведения собеседования**

Контрольные варианты заданий выложены в электронной информационнообразовательной среде ИрГУПС, доступной обучающемуся через его личный кабинет.

Ниже приведен образец типовых вариантов заданий для проведения собеседований.

Образец типового варианта вопросов для проведения собеседования «Тема 1 Основные понятия искусственного интеллекта, отличительные особенности и место в теории и практике информационных технологий.»

- 1. Основные понятия искусственного интеллекта.
- 2. Отличительные особенности искусственного интеллект и место в теории и практике информационных технологий.
- 3. Реализация поиска в системах искусственного интеллекта.
- 4. Декларативные и процедурные способы представления знаний. Область применения языков функционального и логического программирования.

Образец типового варианта вопросов для проведения собеседования

«Тема 2 Основные подходы конструирования систем искусственного интеллекта.»

- 1. Основные подходы конструирования систем искусственного интеллекта.
- 2. Рекуррентное задание функций. Представление сумм и произведений в виде рекуррентных соотношений.
- 3. Особенности языков функционального и логического программирования. Область их применения.

Образец типового варианта вопросов для проведения собеседования «Тема. 3. Методы поиска решений в пространстве состояний. Решение задач методом разбиения на подзадачи.»

- 1. Методы поиска решений в пространстве состояний.
- 2. Решение задач методом разбиения на подзадачи.

Образец типового варианта вопросов для проведения собеседования «Тема. 4. Поиск решений в пространстве состояний методами полного перебора в ширину и глубину, методом ветвей и границ.»

- 1. Поиск решений в пространстве состояний методом полного перебора в ширину.
- 2. Поиск решений в пространстве состояний методом полного перебора в глубину.
- 3. Поиск решений в пространстве состояний методом ветвей и границ.

Образец типового варианта вопросов для проведения собеседования «Тема. 5 Основы программирования на языке LISP. Введение в лямбда-исчисление. Тезис

#### Черча.»

- 1. Основы программирования на языке LISP.
- 2. Введение в лямбда-исчисление.
- 3. Форма представления функциональных программ. Свойства и возможности функционального программирования.
- 4. Типы функций. Рекурсивные функции. Примитивная рекурсия. Операция минимизации.
- 5. Лямбда-исчисление. лямбда-выражение и виды преобразований лямбда-выражений. Тезис Черча.
- 6. Списки и списочные структуры. Простейшие функции для работы со списками.
- 7. 2.8 Этапы конструирования функциональных программ. Метод накапливающего параметра.
- 8. Декартово произведение. Размеченное объединение.

Образец типового варианта вопросов для проведения собеседования

«Тема 6. Основные конструкции функционального программирования. Рекурсивные функции.»

- 1. Основные конструкции функционального программирования.
- 2. Рекурсивные функции.
- 3.Схема доказательства индукцией по построению. Индукционная гипотеза.
- 4.Структуры данных в Лисп.
- 5.Функции Лиспа. Функции отбора. Функции конструктора.
- 6.Функции Лиспа. Функции компаратора. Функции распознавателя.
- 7.Функции Лиспа. Функции назначения. Логические функции. Числовые функции.
- 8.Функции Лиспа. Обращение к функции. Выражение.
- 9.Базовые операции над списками в Лиспе.

Образец типового варианта вопросов для проведения собеседования

«Тема 7. Основы языка программирования PROLOG. Структуры данных. Рекурсия. Управление логическим выводом. Работа с базой данных.»

- 1. Основы языка программирования PROLOG.
- 2. Структуры данных.
- 3. Рекурсия.
- 4. Управление логическим выводом.
- 5. Работа с базой данных.
- 6. Определения базовых понятий: логической программы, факта, правила и целевого утверждения.
- 7. Правило резолюции и логический вывод.
- 8. Вычисление цели логической программой и абстрактный интерпретатор логических программ.
- 9. Структуры данных, используемые в логическом программировании.
- 10. Методы, используемые в логическом программировании.
- 11. Синтаксис языка Пролог. Структура данных в языке Пролог.
- 12. Использование встроенных предикатов Пролога для решения практических задач разных классов.

Образец типового варианта вопросов для проведения собеседования «Тема 8. Понятие экспертной системы. Классификация экспертных систем. Структура ЭС. Технология разработки ЭС.»

- 1. Понятие экспертной системы.
- 2. Классификация экспертных систем.
- 3. Структура ЭС.
- 4. Технология разработки ЭС.
- 5. Стратегия поиска в языке Пролог.
- 6. Циклы и структуры управления в языке Пролог.
- 7. Рекурсия в языке Пролог.
- 8. Использование Пролога для синтаксического анализа. Пример простейшего анализатора для автоматного языка.
- 9. Системы искусственного интеллекта (СИИ). Реализация поиска в СИИ.
- 10. Знания и их представление. Модели представления знаний.

# 3.2 Типовые задания для выполнения лабораторной работы и примерный перечень вопросов для ее защиты

варианты Контрольные заданий выложены в электронной информационнообразовательной среде ИрГУПС, доступной обучающемуся через его личный кабинет.

Ниже приведен образец типовых вариантов заданий для выполнения лабораторных работ и примерный перечень вопросов для их защиты.

Образец заданий для выполнения лабораторных работ и примерный перечень вопросов для

их зашиты

«Лабораторная работа 1. Методы поиска решений в пространстве состояний.»

#### Цель:

Изучить методы поиска решений в пространстве состояний, научиться строить графы решения задачи по методам полного перебора в ширину и глубину.

### Залачи:

- 1. Изучить теоретический материал.
- 2. Решить поставленные задачи методами полного перебора в ширину и глубину.
- 3. Ответить на контрольные вопросы.

#### Контрольные вопросы:

- 1. Что представляет собой пространство состояний? Определите понятия начального и целевого состояний.
- 2. В какой форме можно представить пространство состояний?
- 3. Какие методы поиска в пространстве состояний вы знаете?
- 4. Как искать решение задачи по методу полного перебора в ширину?

5. Дайте определение решения задачи на дереве пространства состояний.

Образец заданий для выполнения лабораторных работ и примерный перечень вопросов для

#### их зашиты

#### «Лабораторная работа. 2. Поиск кратчайшего пути.»

#### Цель:

В интегрированной среде Delphi 7, создать программную реализацию метода поиска кратчайшего пути в соответствии с представленными материалами.

#### Залача.

Создать программную реализацию метода поиска кратчайшего пути, используя рекурсию. Контрольные вопросы:

- 1. Как определяется решение задачи по методу полного перебора в глубину?
- 2. Поясните алгоритм построения графа-дерева.
- 3. Какая информация называется эвристической?
- 4. В чем состоят эвристические методы перебора?
- 5. В чем заключаются достоинства и недостатки методов «грубой силы»?

Образец заданий для выполнения лабораторных работ и примерный перечень вопросов для их зашиты

«Лабораторная работа. 3 Определение функций. Функции ввода-вывода. Вычисления,

изменяющие структуру. Организация вычислений в Лиспе.»

### Пель:

Получить навыки в написании функций. Изучить функции ввода-вывода.

# Задачи:

- 1. Функции, определяемые пользователем
- 2. Функция ввода
- 3. Функции вывода
- 4. Предложения LET и LET\*
- 5. Последовательные вычисления
- 6. Разветвление вычислений
- 7. Циклические вычисления
- 8. Передача управления

### Контрольные вопросы:

- Что такое лямбда-выражение?  $1.$
- $2<sup>1</sup>$ Для чего используется функция DEFUN?
- $\mathcal{E}$ Чем различаются основные функции вывода?
- Что возвращает в качестве значения функция READ?  $\overline{4}$ .
- 5. Особенности функций, изменяющих структуру
- 6. 6 Для чего используется предложение LET?
- В чем его отличие от предложения LET\*?  $7<sub>1</sub>$
- 8. Чем различаются функции COND и IF?
- 9. Каковы возвращаемые ими значения?
- Чем различаются функции PROG1 и PROGN? 10.
- $11.$ Почему не желательно использовать операторы передачи управления? Чем их можно заменить?

Образец заданий для выполнения лабораторных работ и примерный перечень вопросов для

их защиты

#### «Лабораторная работа 4. Рекурсия в Лиспе. Функционалы и макросы.»

### Пель:

Изучить основы программирования с применением рекурсии.

### Залачи:

- 1. Изучить различные формы рекурсии.
- 2. Решить задачи с использованием простой рекурсии.
- 3. Решить задачи с использованием параллельной рекурсии.
- 4. Решить задачи с использованием взаимной рекурсии.

#### Контрольные вопросы:

- 1. Что такое рекурсия?
- 2. В чем достоинства использования рекурсии?
- 3. Основные формы рекурсии?
- 4. Назначение функций TRACE и UNTRACE?
- 5. Назначение функций FUNCALL и APPLY?
- 6. Назначение функции PROG?
- 7. Назначение символов «\*» и «&» в функции COMPARE сравнения списка или его части с образцом?

Образец заданий для выполнения лабораторных работ и примерный перечень вопросов для их защиты

«Лабораторная работа 5. Рекурсия. Переменные. Итерация. Ассоциативные списки. Поиск в ширину.»

#### Цель:

Изучить основы программирования с применением итераций, ассоциативных списков и рекурсии.

#### Залачи:

- 1. Запрограммировать задания, содержащие рекурсию, ввод/вывод данных.
- 2. Освоить переменные, итерации, деревья.
- 3. Решить задачу поиска кратчайшего пути в Lisp.

#### Контрольные вопросы:

- 1. Какая функция называется рекурсивной?
- 2. Назначение и структура функции let?
- 3. Чем отличается итерация от рекурсии?
- 4. Деревья и функции работы с ними в Lisp?
- 5. Ассоциативные списки и функции работы с ними в Lisp?

Образец заданий для выполнения лабораторных работ и примерный перечень вопросов для их зашиты

«Лабораторная работа 6. Глобальные и локальные функции. Замыкания. Компиляция.» Цель:

Изучить основы программирования с применением глобальных и локальных функций. Залачи:

Получить навыки программирования с применением глобальных и локальных функций.

#### Контрольные вопросы:

- 1. Как хранится именованная функция хранится?
- 2. Как определяются локальные функции?
- 3. Какие виды аргументов могут иметь функции?
- 4. Что представляют собой утилиты?
- 5. Жизненный цикл лексических переменных?
- 6. Что представляют собой замыкания?
- 7. Какие переменные имеют линамический лиапазон?
- 8. Какие существуют варианты компиляции в Common Lisp?
- 9. Основной принцип решения задач с помощью рекурсивного алгоритма?

Образец заданий для выполнения лабораторных работ и примерный перечень вопросов для их защиты

«Лабораторная работа 7. Знакомство с SWI/PROLOG. Запуск простой программы»

### Пель:

Знакомство с интерпретатором SWI/PROLOG, включая использование меню, создание программных файлов, запуск и трассировку программ на SWI/PROLOG. Задачи:

- 1. Работа с текстовым редактором
- 2. Использование встроенных предикатов
- 3. Выполнение и трассировка программы

#### **Контрольные вопросы:**

- 1. Перечислите и поясните основные команды меню главного окна SWI/PROLOG.
- 2. Что понимается под предикатом, фактом и правилом?
- 3. Что понимается под процедурой?
- 4. Что понимается под переменной?
- 5. В чем состоит процесс унификации?
- 6. Перечислите и поясните основные команды текстового редактора.
- 7. Перечислите способы запуска программы.
- 8. Что понимается под запросом?
- 9. Какой предикат используется вывода текущего каталога?
- 10. Какой предикат используется для перезагрузки измененных файлов?
- 11. Как сменить рабочий каталог?
- 12. Что понимается под точкой возврата и бектрекингом в задаче поиска решения?
- 13. Способы задания и выполнения трассировки?

Образец заданий для выполнения лабораторных работ и примерный перечень вопросов для

# их защиты

«Лабораторная работа 8. Структуры данных. Сложные утверждения в Прологе.»

#### **Цель:**

Знакомство со структурами данных и их унификацией. Построение сложных утверждений в Прологе с помощью связок "и", "или", "не".

### **Задачи:**

- 1. Составные цели-запросы
- 2. Составные объекты
- 3. Отрицание в прологе

#### **Контрольные вопросы:**

- 1. Что понимается под термом?
- 2. В чем состоит механизм присваивания?
- 3. Что представляет собой составная цель?
- 4. Что понимается под составными объектами?
- 5. В чем заключается особенность отрицания в SWI/PROLOG?

Образец заданий для выполнения лабораторных работ и примерный перечень вопросов для

их защиты

«Лабораторная работа 9. Рекурсия в Прологе.»

#### **Цель:**

Знакомство с основным методом программирования в Прологе - рекурсией. Замена рекурсии итерацией (программирование с накопителями). Арифметические предикаты.

#### **Задачи:**

- 1. Нахождение факториала
- 2. Программирование с накопителями.
- 3. Рекурсивные объекты.

#### **Контрольные вопросы:**

- 1. Как представляется рекурсивное правило в Прологе?
- 2. В каком случае возникает бесконечная рекурсия?
- 3. Что понимается под условием выхода из рекурсии?
- 4. Как использовать предикат debug для отладки программы?
- 5. Какие переменные называются накопителями и для чего они предназначены?
- 6. К какому типу рекурсии относятся рекурсивные объекты?

Образец заданий для выполнения лабораторных работ и примерный перечень вопросов для

#### их защиты

#### «Лабораторная работа 10. Управление логическим выводом.»

#### **Цель:**

Знакомство с механизмами управления логическим выводом в Прологе. Отсечение. Моделирование циклов в Прологе.

#### **Задачи:**

- 1. Управление механизмом перебора возможных вариантов
- 2. Использование встроенных предикатов *отсечение* («!») и *неудача* (*fail*)
- 3. Организация цикла BAF-методом
- 4. Организация цикла UDR -методом
- 5. Использование надрезов (snip

#### **Контрольные вопросы:**

- 1. Назовите предикаты управления механизмом перебора вариантов.
- 2. В каких случаях используется отсечение?
- 3. На чем основан BAF-метод организации цикла?
- 4. На чем основан UDR -метод организации цикла?
- 5. В каком случае используется предикат repeat?
- 6. В чем состоит суть надреза?
- 7. Какой предикат используется для реализации надреза?

Образец заданий для выполнения лабораторных работ и примерный перечень вопросов для

#### их защиты

#### «Лабораторная работа 11. Списки и операции над списками.»

### **Цель:**

Знакомство с понятием списка и операциями над списками.

#### **Задачи:**

- 1. Операции над списками
- 2. Статистический анализ элементов списка
- 3. Сортировка элементов списка

#### **Контрольные вопросы:**

- 1. Что понимается под списком в SWI/PROLOG?
- 2. Какой структуре соответствует список?
- 3. В чем состоит унификация списков?
- 4. Что представляют собой символьные списки?
- 5. Какие предикаты используются для операций конкатенации и разбиения списка?

Образец заданий для выполнения лабораторных работ и примерный перечень вопросов для их защиты

«Лабораторная работа 12. Модификация утверждений программы. Работа с базой знаний.» **Цель:** Научиться работать с динамическими базами знаний.

Задачи:

- 1. Операции работы с динамическими базами знаний
- 2. Добавление предложения в базу знаний
- 3. Анализ базы знаний и операция удаления
- 4. Определение меню базы знаний

### **Контрольные вопросы:**

- 1. Какие встроенные предикаты позволяют добавлять новые утверждения в базу знаний пролога?
- 2. Какой встроенный предикат позволяет удалять утверждения из базы знаний пролога?
- 3. Какие предикаты предназначены для установления возможности изменения базы знаний и для блокировки изменений?
- 4. В чем состоит побочный эффект предикатов assert/1 и retract/1?
- 5. Какую функцию выполняет предикат repeat/0?

# **3.3 Типовые контрольные задания для проведения тестирования**

Фонд тестовых заданий по дисциплине содержит тестовые задания, распределенные по разделам и темам, с указанием их количества и типа.

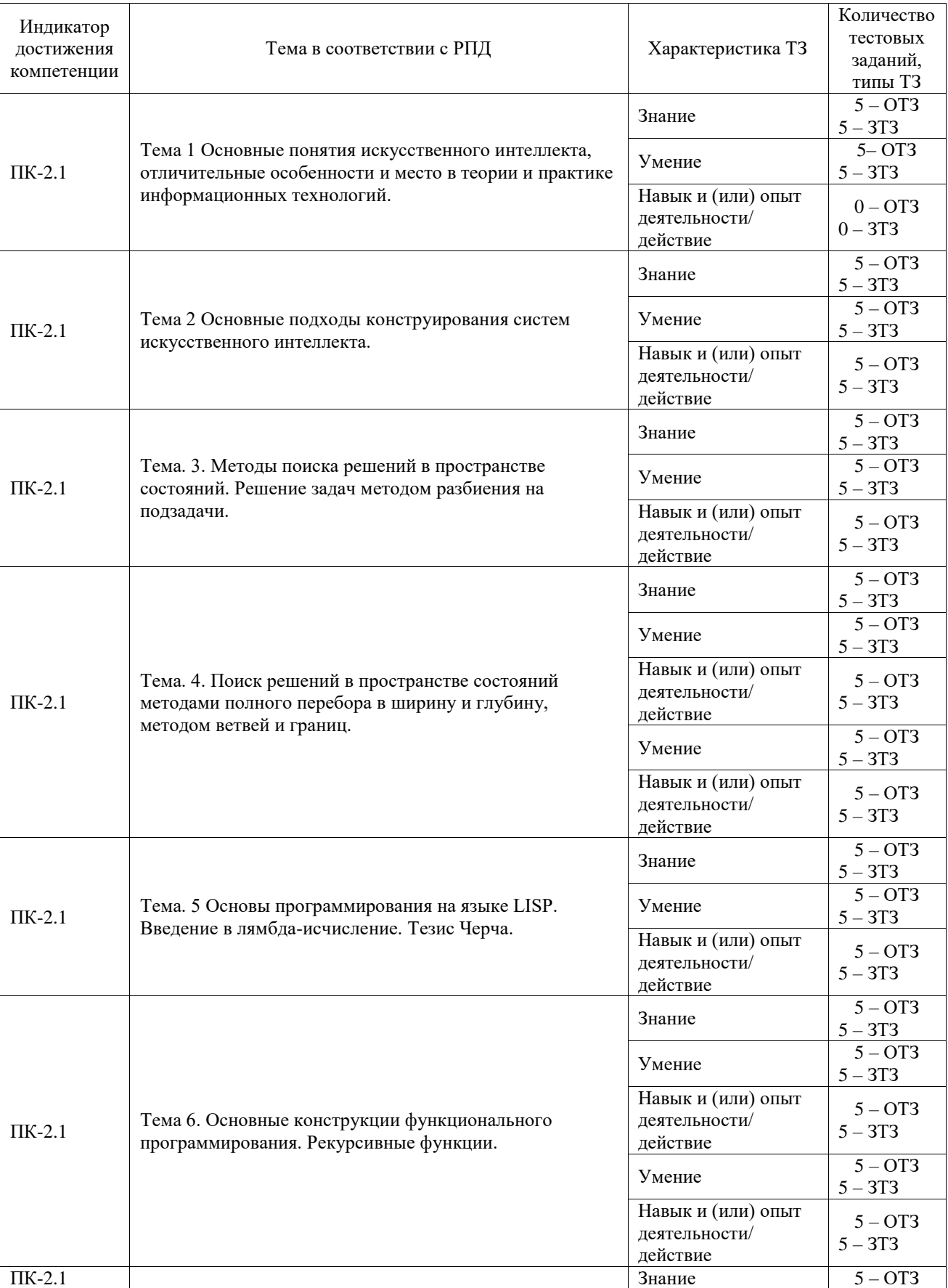

Структура фонда тестовых заданий по дисциплине

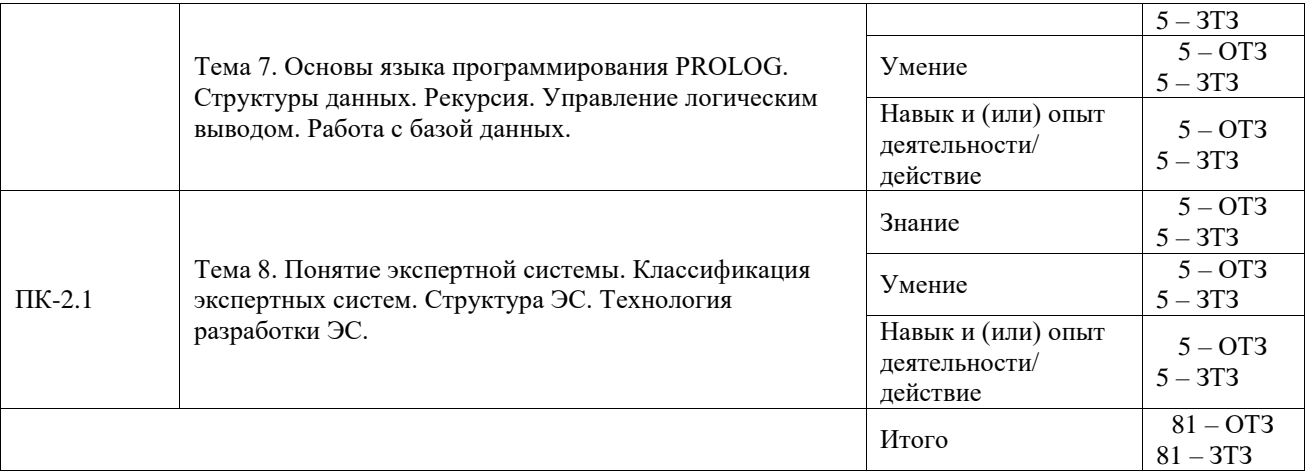

Полный комплект ФТЗ хранится в электронной информационно-образовательной среде ИрГУПС и обучающийся имеет возможность ознакомиться с демонстрационным вариантом ФТЗ.

Ниже приведен образец типового варианта итогового теста, предусмотренного рабочей программой дисциплины.

#### **1. Парадигма программирования, которая описывает процесс вычисления в виде инструкций, изменяющих состояние программы, называется:**

a. функциональное программирование;

#### **b. императивное программирование;**

c. логическое программирование.

#### **2. Декларативными языками программирования называются:**

- **a. функциональные языки;**
- **b. логические языки;**
- c. императивные языки.

#### **3. Применение какого языка программирования впервые показало возможности функционального программирования при решении новых сложных задач?**

- a. Logo,
- b. ML
- c. **Lisp**,

#### **4. Какое из перечисленных свойств не присуще функциональному программированию как методу организации процессов?**

- a. эффективность реализации алгоритмов;
- b. абстрагирование данных и программ их обработки;
- c. **близость структур данных к специфике оборудования**;

5. Кто впервые сформулировал идеи языка программирования, послужившие основой для функционального программирования.

- а. Тони Хоар;
- **b.** Джон Мак-Карти;
- с. Николас Вирт.

#### Какие из перечисленных атомов представляют функции, входящие в базис 6. языка Лисп?

- $a. car;$
- b. member;
- c. cdr:
- d. atom;
- e. list.

#### 7. Определите, чем является указанное ниже предложение на языке Prolog: studied(petya, english).

- а. внешняя цель;
- **b.** правило:
- с. факт.

#### 8. Укажите особенности логических языков программирования:

- а. отсутствие операторов присваивания;
- b. отсутствие в языке возможности по представлению списков, деревьев;
- с. заложенная в язык возможность возвратов и перебора.

#### $9<sub>r</sub>$ Какое свойство алгоритма означает разделение процесса выполнении задачи на отдельные операции?

#### а. дискретность

- **b.** понятность
- с. массовость
- d. результативность
- е. определенность

#### $10.$ Какой язык относится к языкам искусственного интеллекта?

- a. FORTRAN
- b. PASCAL
- c. LISP

**11. Какой язык относятся к аппликативным языкам программирования?** a. FORTRAN

- $b$ .  $C_{++}$
- 
- **c. LISP**

#### **12. Какие языки относятся к языкам объектно-ориентированного программирования?**

- **a)** FORTRAN
- **b) JAVA**
- **c) C++**
- **d)** LISP

**13. Какие языки относятся к языкам логического программирования? a. PROLOG**

- b. C++
- c. LISP
- d. PERL
- e. PASCAL
- **14. Программируя в императивном стиле, программист должен ответить на вопрос:** a. Что решать?
	- **b. Как решать?**
- **15. Программируя в декларативном стиле, программист должен ответить на вопрос: a. Что решать?**
	- b. Как решать?

### **16. Подходит ли Пролог для проведения больших объемов вычислений? Введите ответ да или нет.**

Ответ: нет.

# **17. Подходит ли Пролог для разработки систем автоматического доказательства теорем? Введите ответ да или нет.**

Ответ: да.

# **18. Подходит ли Пролог для быстрой разработки прототипов прикладных**

**программ? Введите ответ да или нет.**

Ответ: да.

### **3.4 Перечень теоретических вопросов к зачету**

#### (для оценки знаний)

Раздел 1 «Основные понятия искусственного интеллекта и методы поиска решений в пространстве состояний»

- 1.1 Основные понятия искусственного интеллекта.
- 1.2 Методы поиска решений в пространстве состояний.
- 1.3 Решение задач методом разбиения на подзадачи.
- 1.4 Реализация поиска в системах искусственного интеллекта.

Раздел 2 Основные принципы декларативных языков программирования»

2.1 Декларативные и процедурные способы представления знаний. Область применения языков функционального и логического программирования.

2.2 Рекуррентное задание функций. Представление сумм и произведений в виде рекуррентных соотношений.

2.3 Особенности языков функционального и логического программирования. Область их применения.

2.4 Форма представления функциональных программ. Свойства и возможности функционального программирования.

2.5 Типы функций. Рекурсивные функции. Примитивная рекурсия. Операция минимизации.

2.6 Лямбда-исчисление. лямбда-выражение и виды преобразований лямбда-выражений. Тезис Черча.

2.7 Списки и списочные структуры. Простейшие функции для работы со списками.

2.8 Этапы конструирования функциональных программ. Метод накапливающего параметра.

2.9 Декартово произведение. Размеченное объединение.

2.10 Схема доказательства индукцией по построению. Индукционная гипотеза.

2.11 Структуры данных в Лисп.

2.12 Функции Лиспа. Функции отбора. Функции конструктора.

2.13 Функции Лиспа. Функции компаратора. Функции распознавателя.

2.14 Функции Лиспа. Функции назначения. Логические функции. Числовые функции.

2.15 Функции Лиспа. Обращение к функции. Выражение.

2.16 Базовые операции над списками в Лиспе.

Раздел 3 «Основные аспекты логического программирования»

3.1 Определения базовых понятий: логической программы, факта, правила и целевого утверждения.

3.2 Правило резолюции и логический вывод.

3.3 Вычисление цели логической программой и абстрактный интерпретатор логических программ.

3.4 Структуры данных, используемые в логическом программировании.

3.5 Методы, используемые в логическом программировании.

3.6 Синтаксис языка Пролог. Структура данных в языке Пролог.

3.7 Использование встроенных предикатов Пролога для решения практических задач разных классов.

3.8 Стратегия поиска в языке Пролог.

3.9 Циклы и структуры управления в языке Пролог.

3.10 Рекурсия в языке Пролог.

3.11 Использование Пролога для синтаксического анализа. Пример простейшего анализатора для автоматного языка.

3.12 Системы искусственного интеллекта (СИИ). Реализация поиска в СИИ.

3.13 Знания и их представление. Модели представления знаний.

#### разработки ЭС.»

# **3.5 Перечень типовых простых практических заданий к зачету**

(для оценки умений)

1 Что представляет собой пространство состояний? Определите понятия начального и целевого состояний. Формы представления пространства состояний?

2 Что такое лямбда-исчисление? Поясните на примере, что является лямбдасписком?

3 Назовите основные отличия предикатов EQ, EQL, EQUAL в Лисп. Приведите примеры их использования.

4 Что такое рекурсия? Шаги построения рекурсивных определений в Прологе.

### **3.6 Перечень типовых практических заданий к зачету**

(для оценки навыков и (или) опыта деятельности)

1. Написать функцию (Nfact n) для нахождения нечетного факториала нечетного натурального числа n. Нечетный факториал это произведение всех нечетных чисел от 1 до n.

2. Написать функцию (MaxMod x y) для нахождения максимального из модулей чисел x,y.

3. Написать функцию (Gold n k), находящую n-ный элемент рекуррентно заданной

$$
R_1 = 1, \ \ R_n = \frac{1}{1 + R_{n-1}}.
$$

последовательности

4. Определить предикат sign(X,Y) так, чтобы он был истинным если Y это знак X, то есть при X>0 Y=1, при X=0 Y=0, при X<0 Y=-1.

# **4. Методические материалы, определяющие процедуру оценивания знаний, умений, навыков и (или) опыта деятельности**

В таблице приведены описания процедур проведения контрольно-оценочных мероприятий и процедур оценивания результатов обучения с помощью оценочных средств в соответствии с рабочей программой дисциплины.

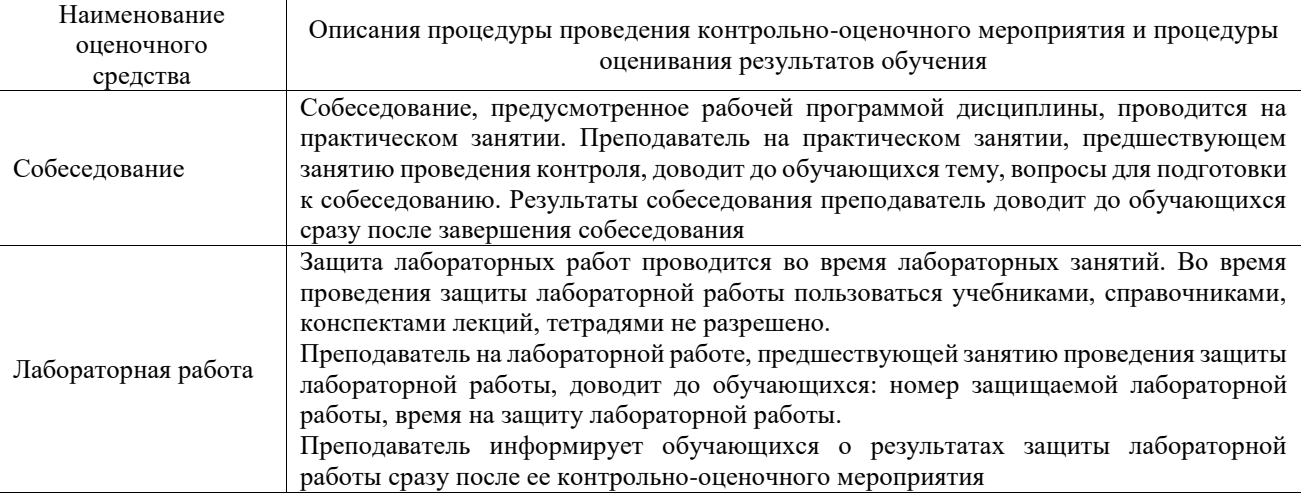

Для организации и проведения промежуточной аттестации составляются типовые контрольные задания или иные материалы, необходимые для оценки знаний, умений, навыков и (или) опыта деятельности, характеризующих этапы формирования компетенций в процессе освоения образовательной программы.

Перечень теоретических вопросов и типовые практические задания разного уровня сложности для проведения промежуточной аттестации обучающиеся получают в начале семестра через электронную информационно-образовательную среду ИрГУПС (личный кабинет обучающегося).

#### **Описание процедур проведения промежуточной аттестации в форме зачета и оценивания результатов обучения**

При проведении промежуточной аттестации в форме зачета преподаватель может воспользоваться результатами текущего контроля успеваемости в течение семестра. С целью использования результатов текущего контроля успеваемости, преподаватель подсчитывает среднюю оценку уровня сформированности компетенций обучающегося (сумма оценок, полученных обучающимся, делится на число оценок).

#### **Шкала и критерии оценивания уровня сформированности компетенций в результате изучения дисциплины при проведении промежуточной аттестации в форме зачета по результатам текущего контроля**

#### **(без дополнительного аттестационного испытания)**

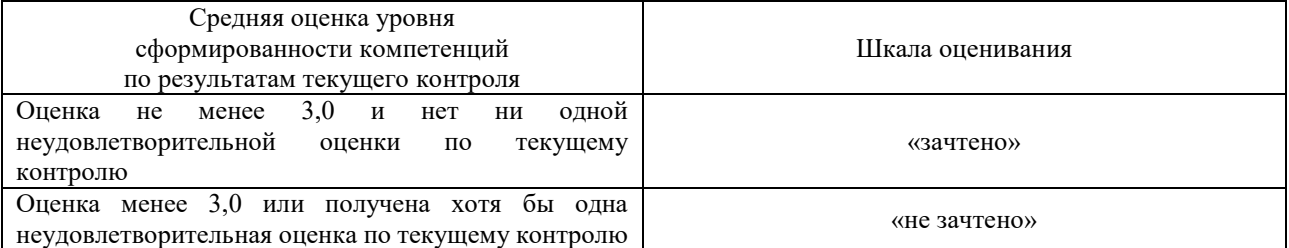

Если оценка уровня сформированности компетенций обучающегося не соответствует критериям получения зачета без дополнительного аттестационного испытания, то промежуточная аттестация проводится в форме собеседования по перечню теоретических вопросов и типовых практических задач или в форме компьютерного тестирования.

Промежуточная аттестация в форме зачета с проведением аттестационного испытания проходит на последнем занятии по дисциплине.

При проведении промежуточной аттестации в форме компьютерного тестирования вариант тестового задания формируется из фонда тестовых заданий по дисциплине случайным образом, но с условием: 50 % заданий должны быть заданиями открытого типа и 50 % заданий – закрытого типа.